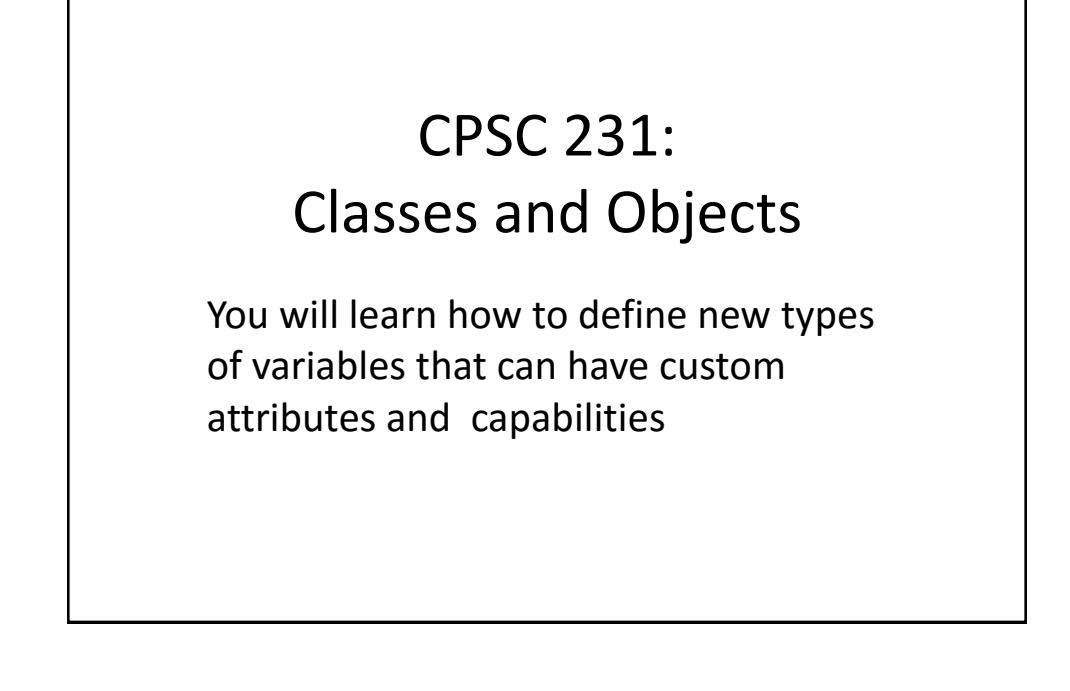

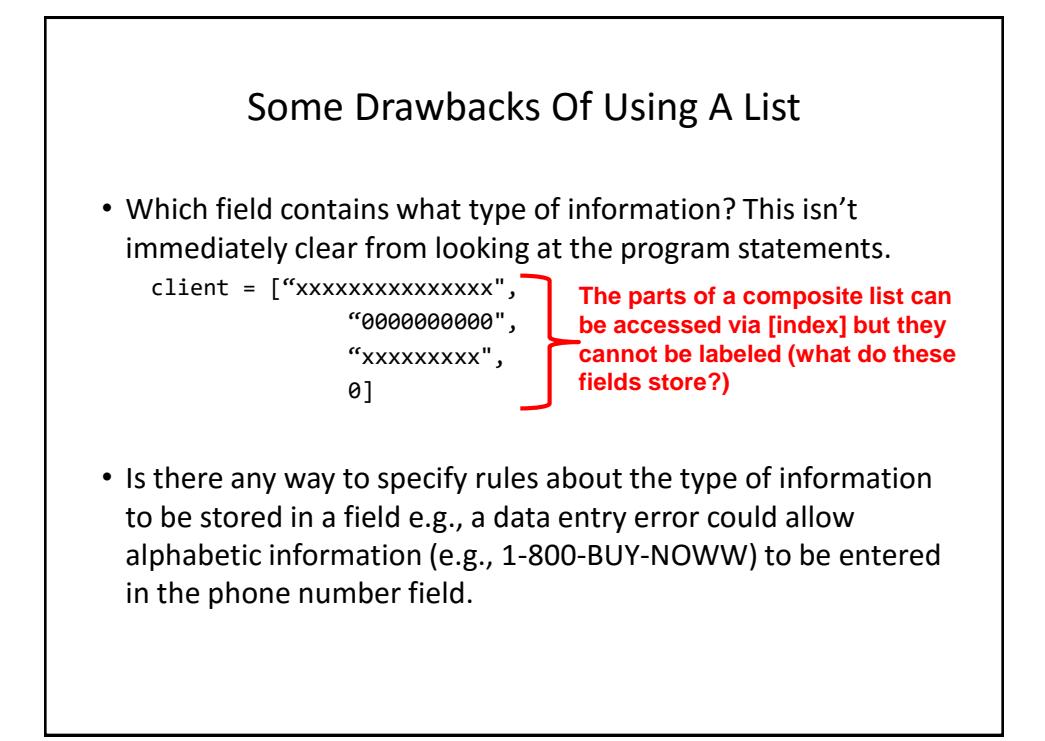

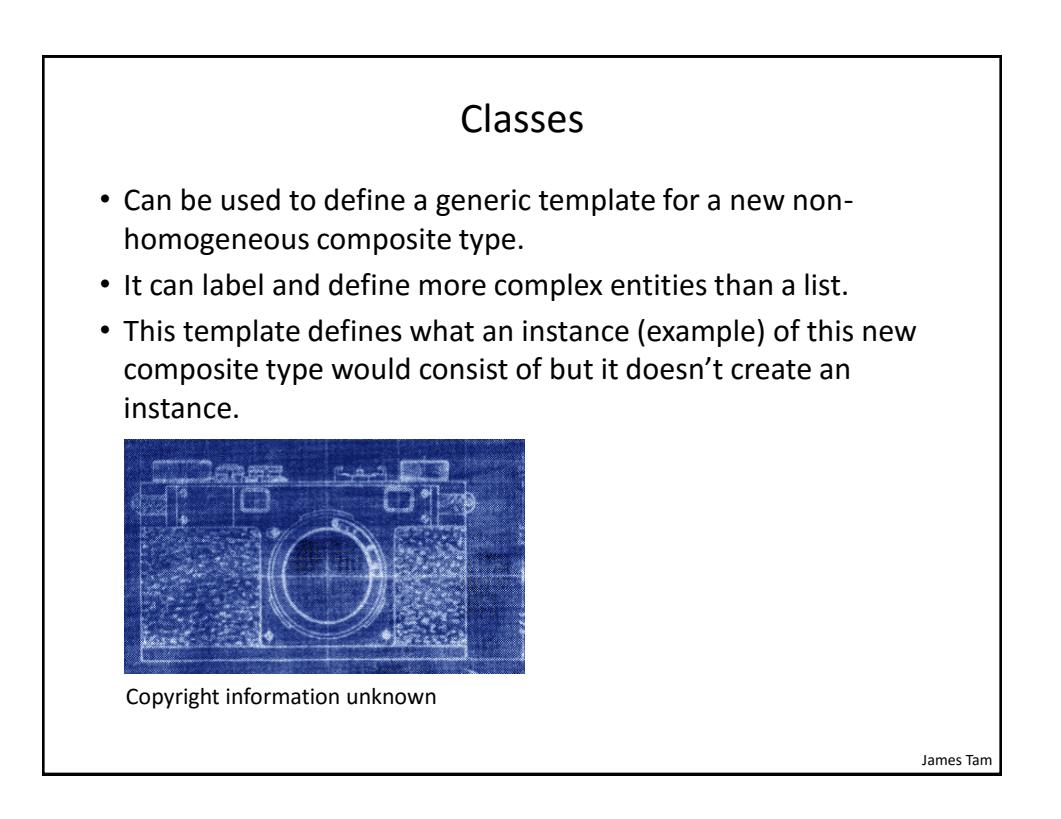

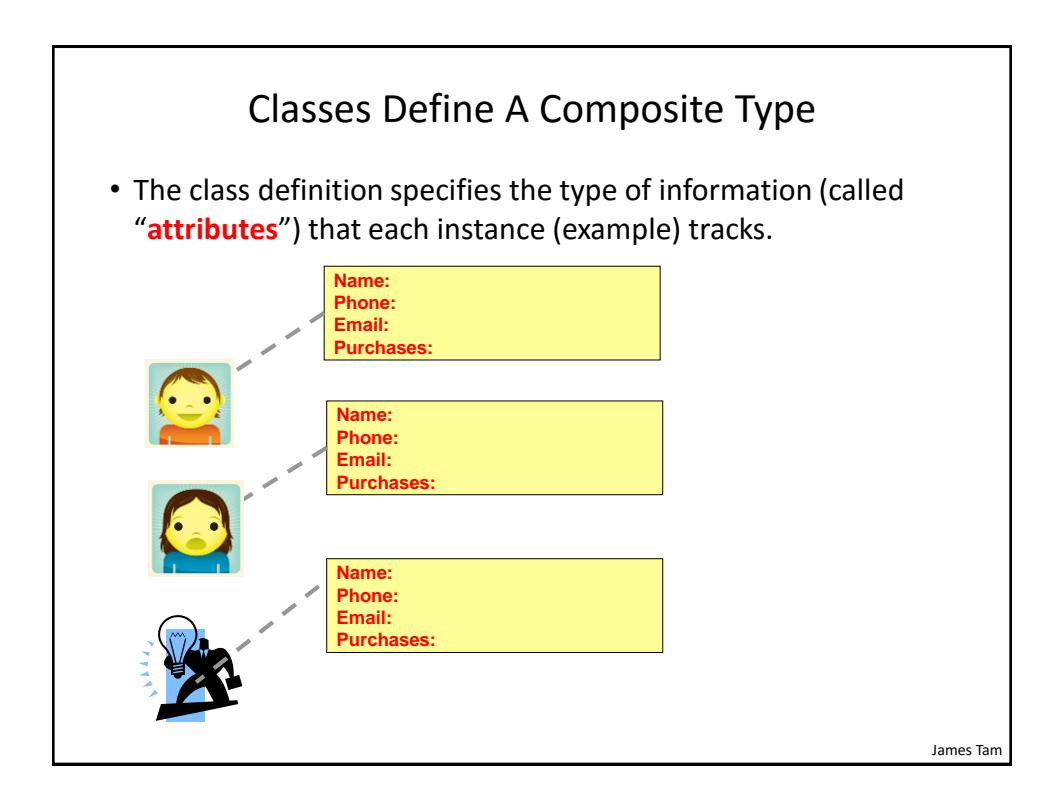

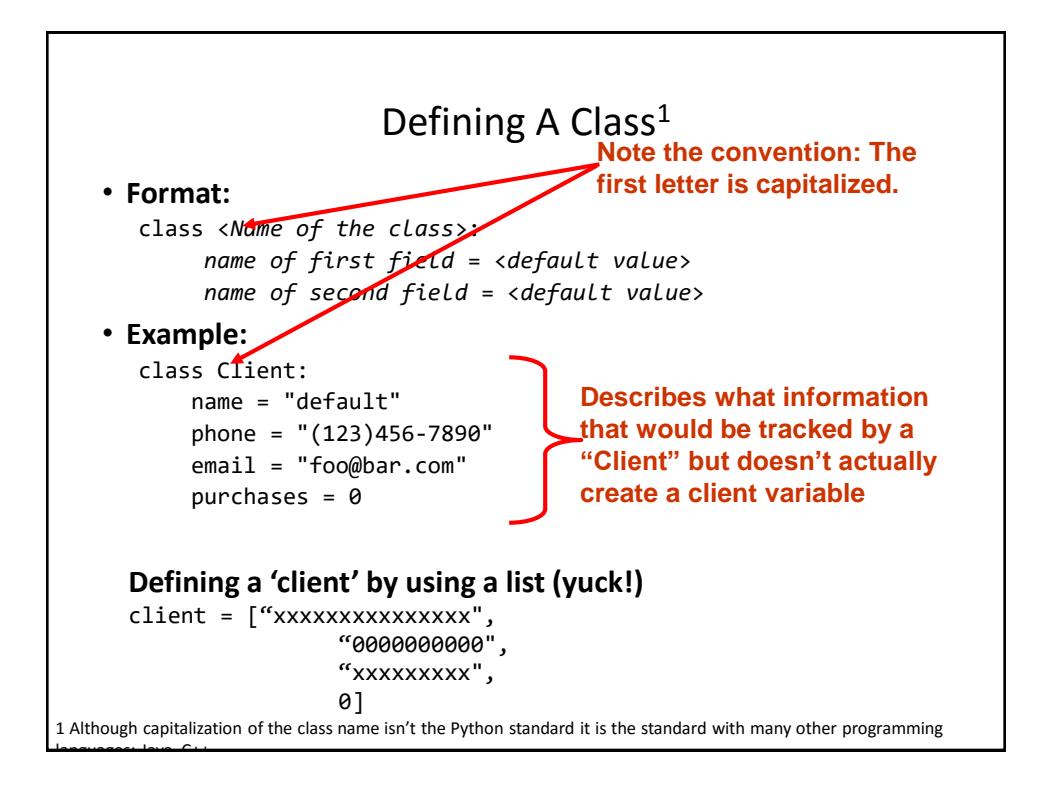

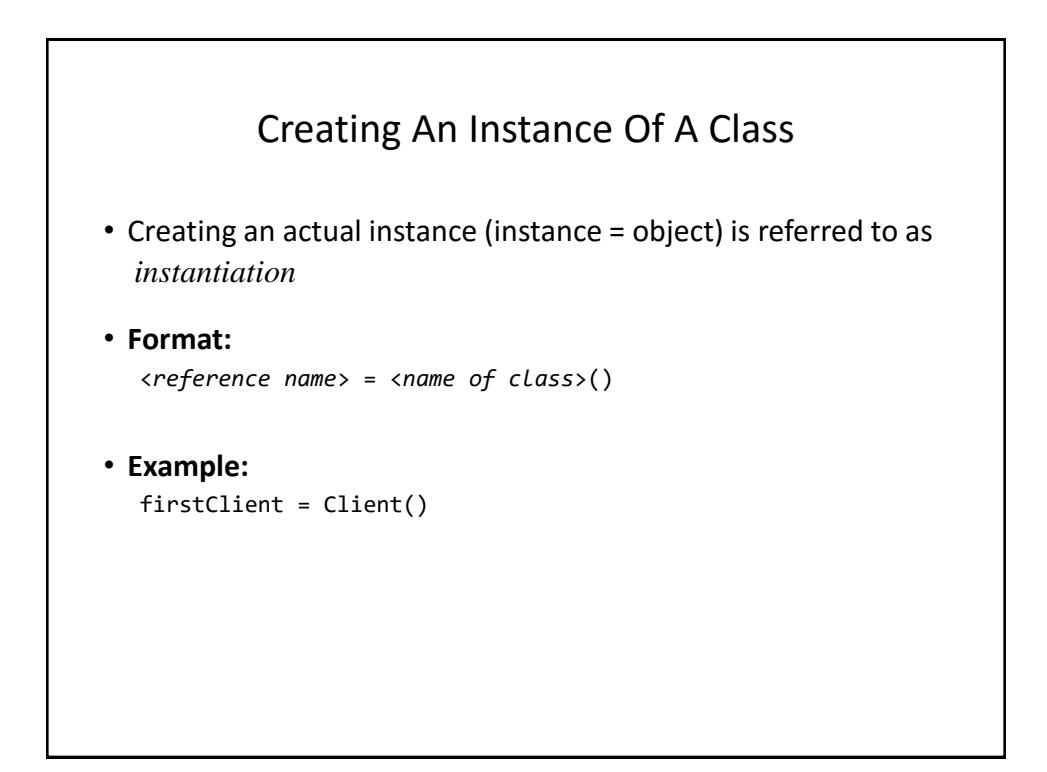

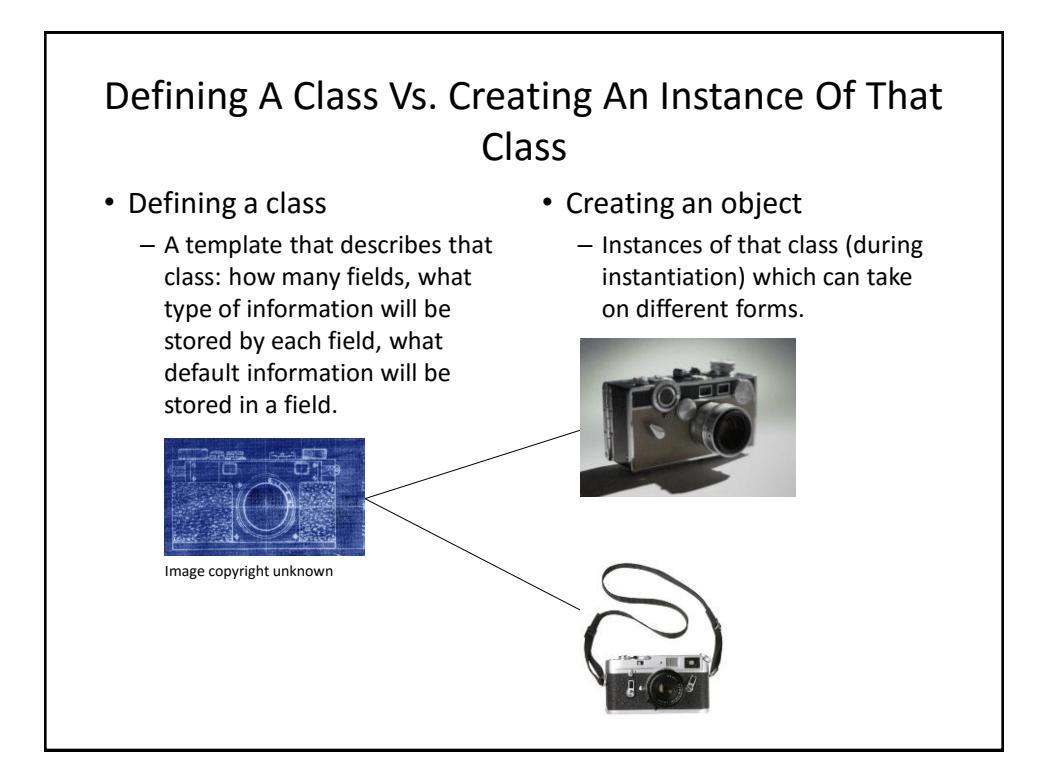

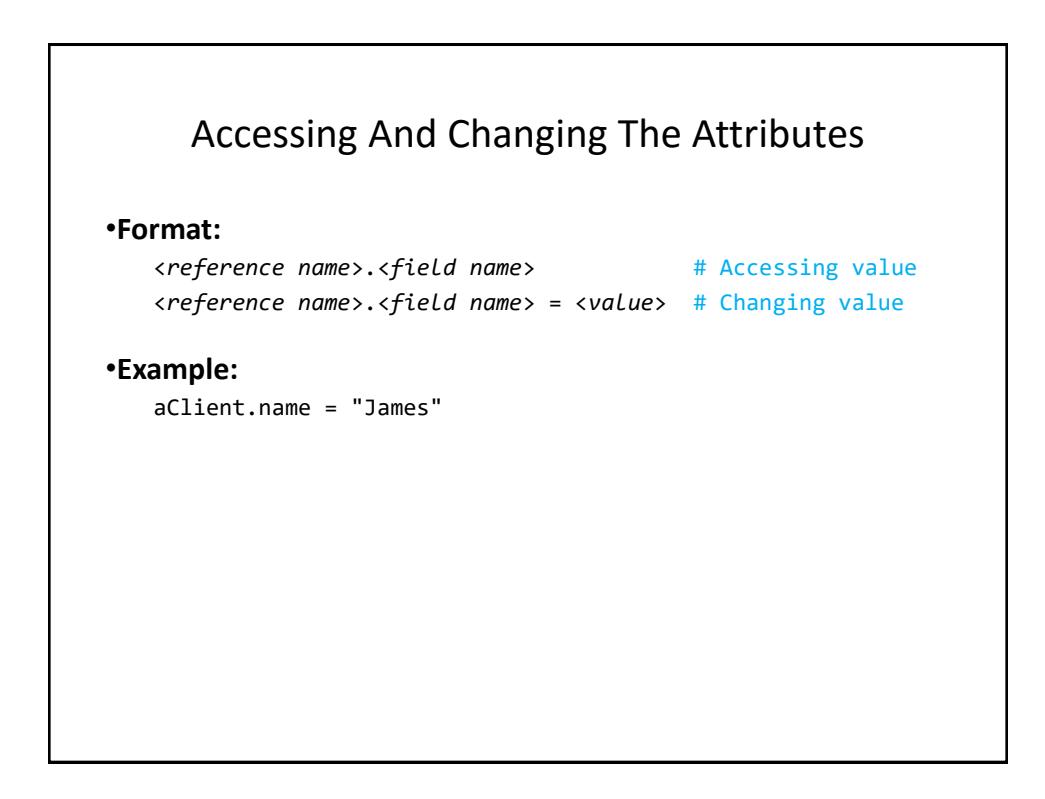

### The Client List Example Implemented Using Classes And Objects

• Name of the online example: client.py

```
class Client:
```

```
name = "default"
phone = "(123)456-7890"
email = "foo@bar.com"
purehases = 0
```
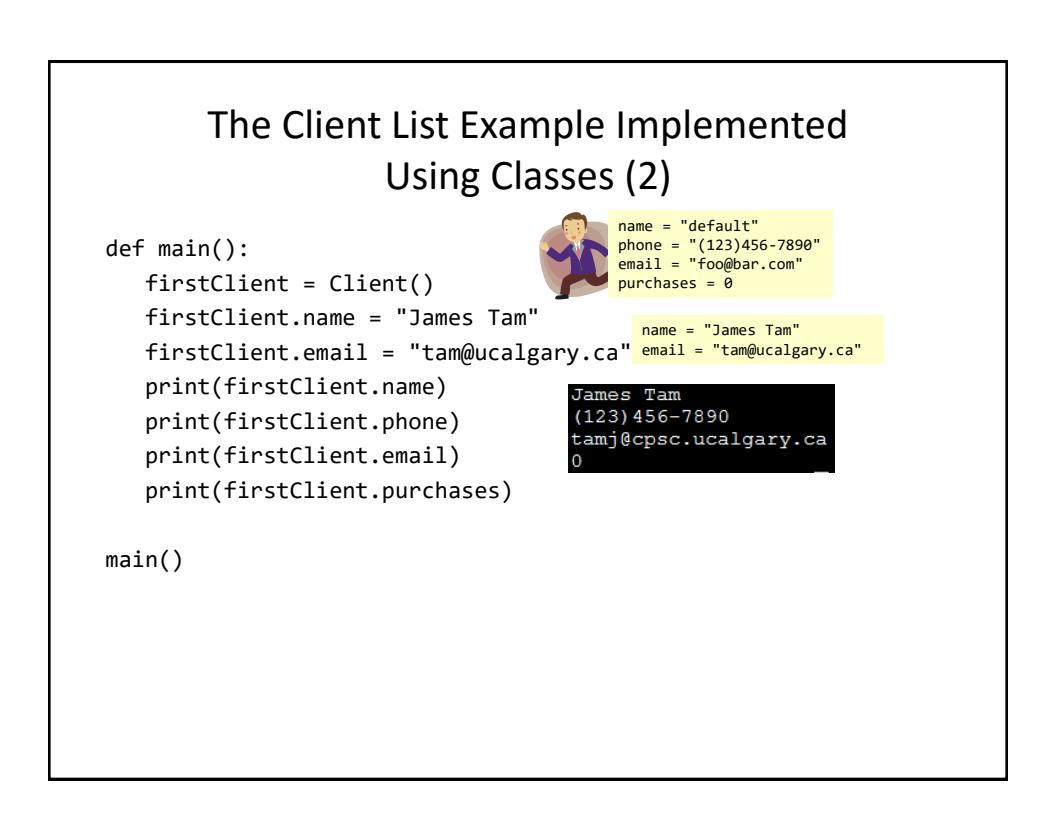

## What Is The Benefit Of Defining A Class? • It allows new types of variables to be declared. • The new type can model information about most any arbitrary entity: –Car –Movie –Your pet –A bacteria or virus in a medical simulation –A 'critter' (e.g., monster, computer-controlled player) a video game –An 'object' (e.g., sword, ray gun, food, treasure) in a video game –A member of a website (e.g., a social network user could have attributes to specify the person's: images, videos, links, comments and other posts associated with the 'profile' object).

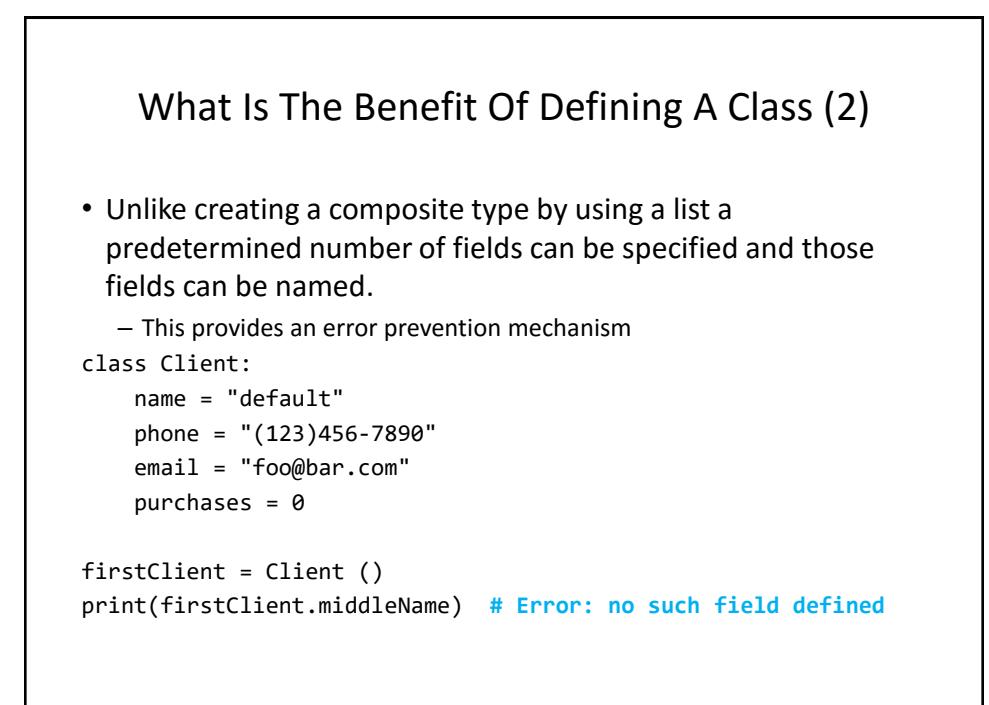

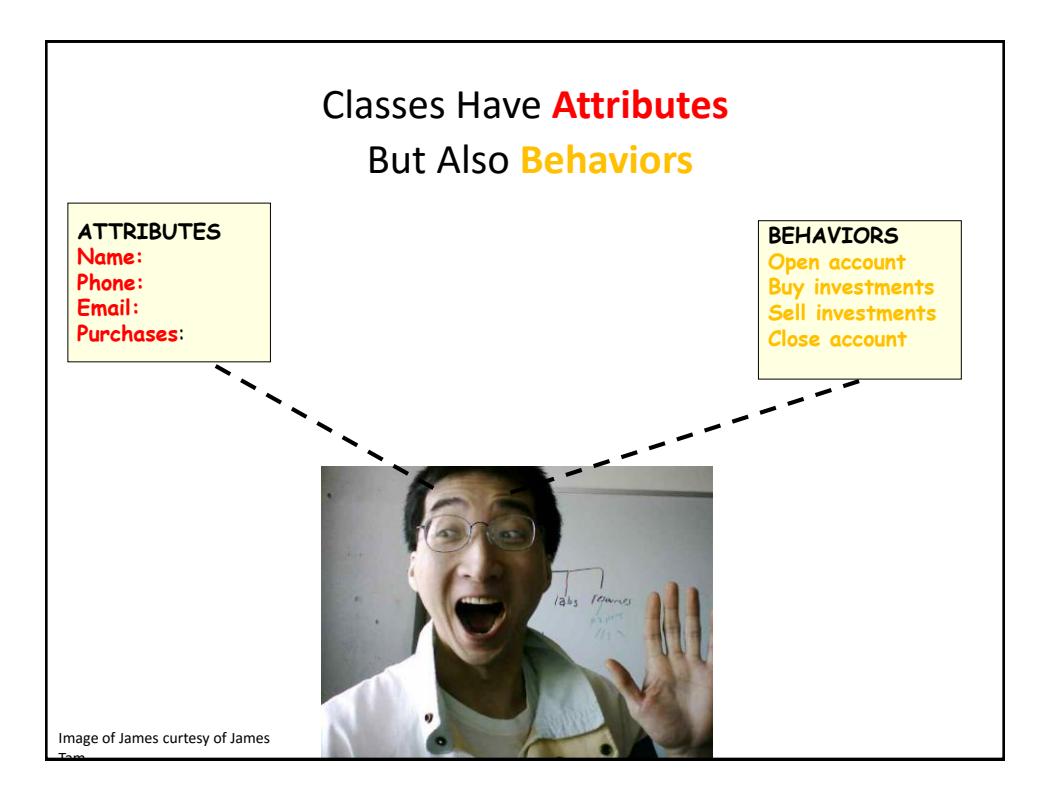

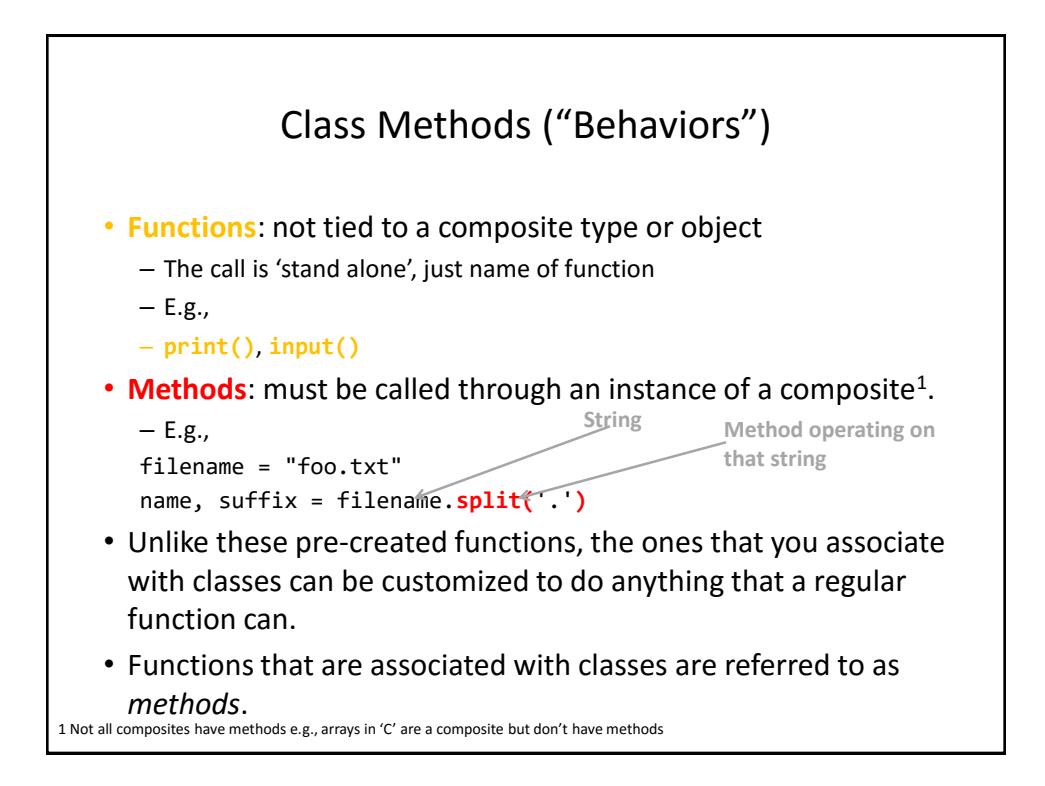

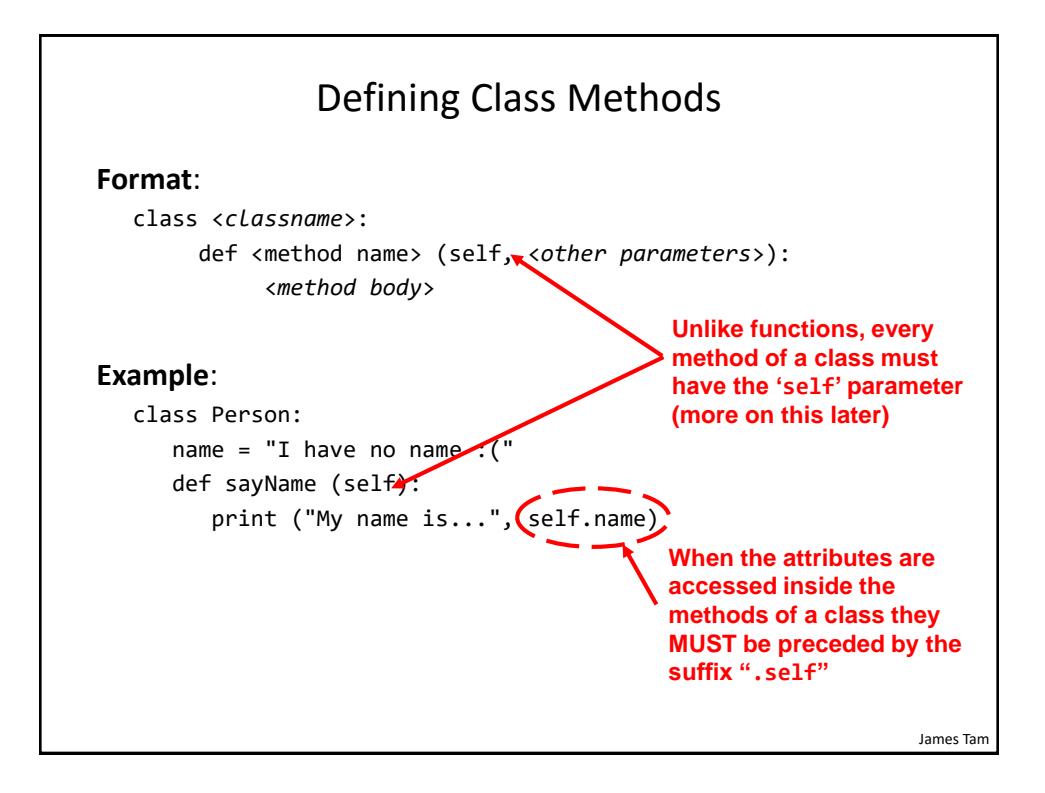

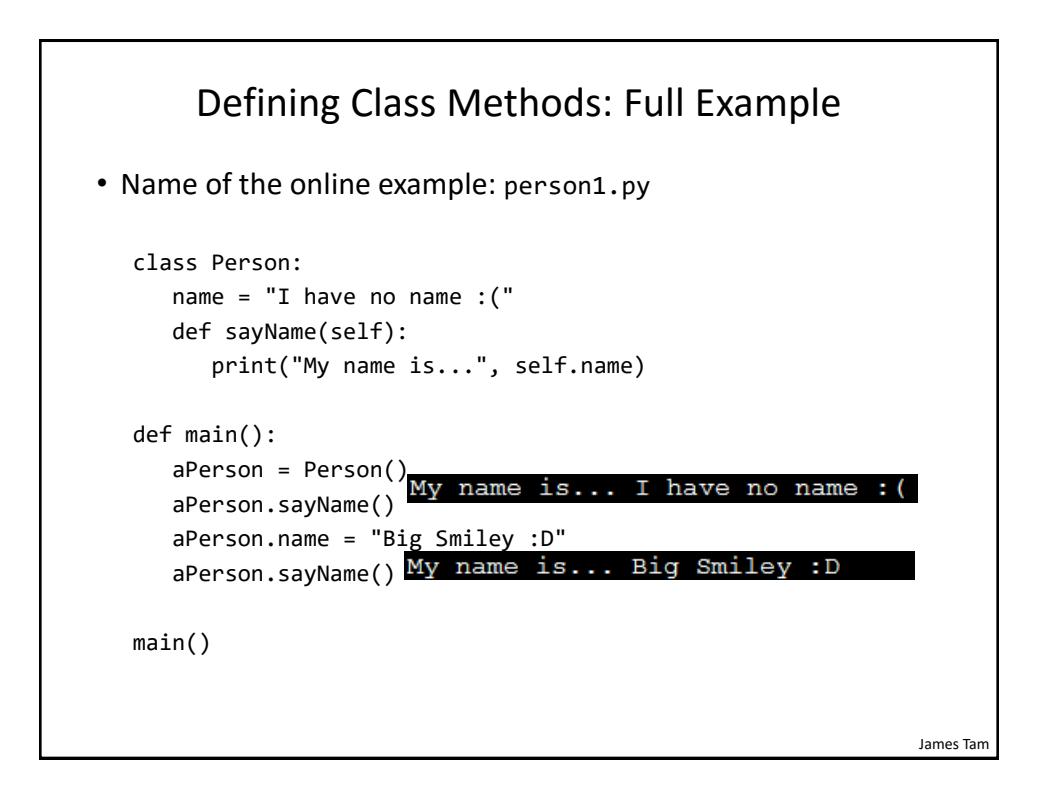

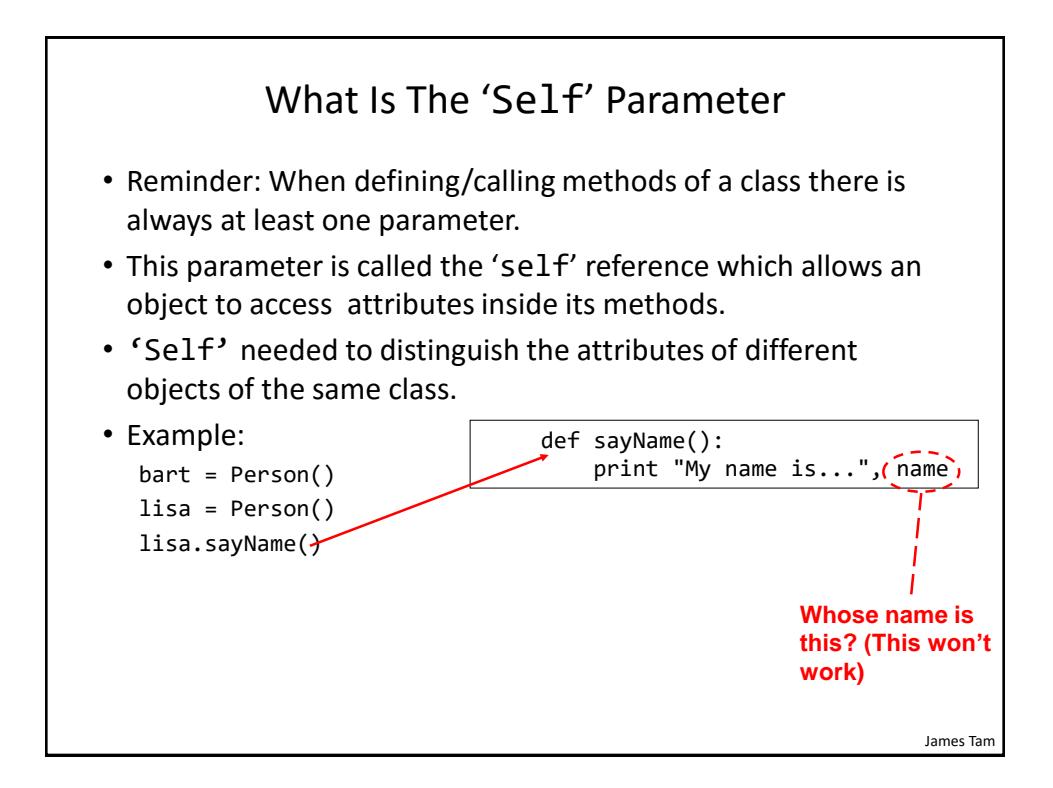

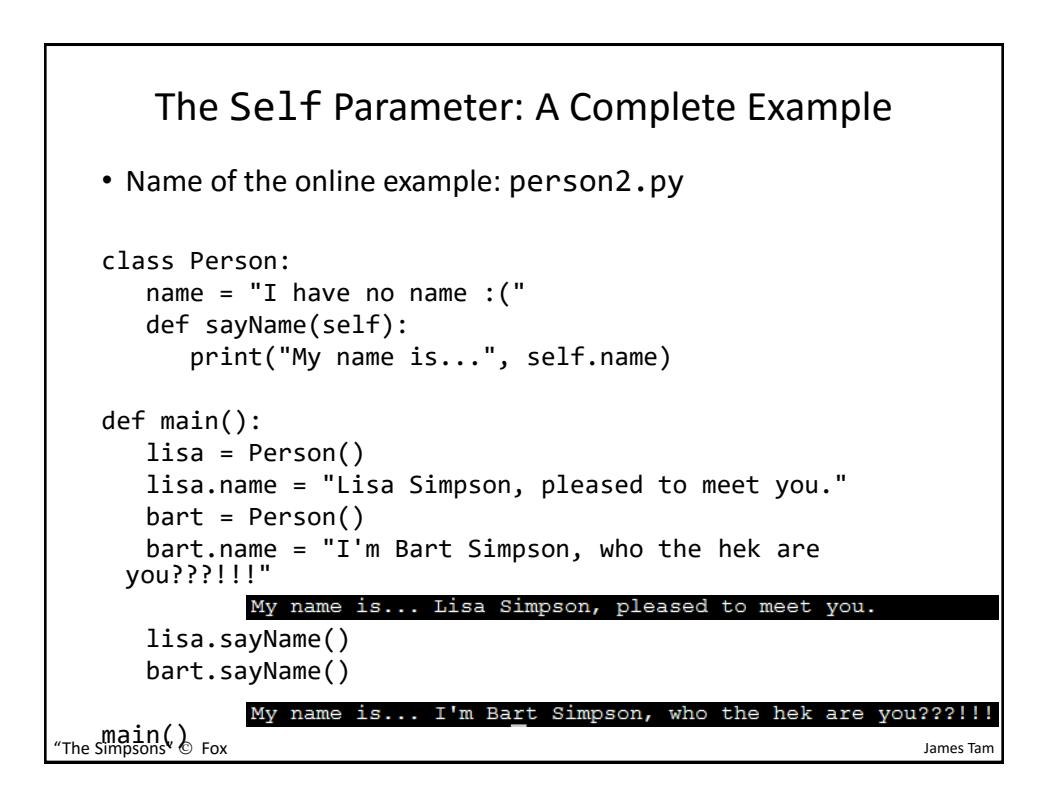

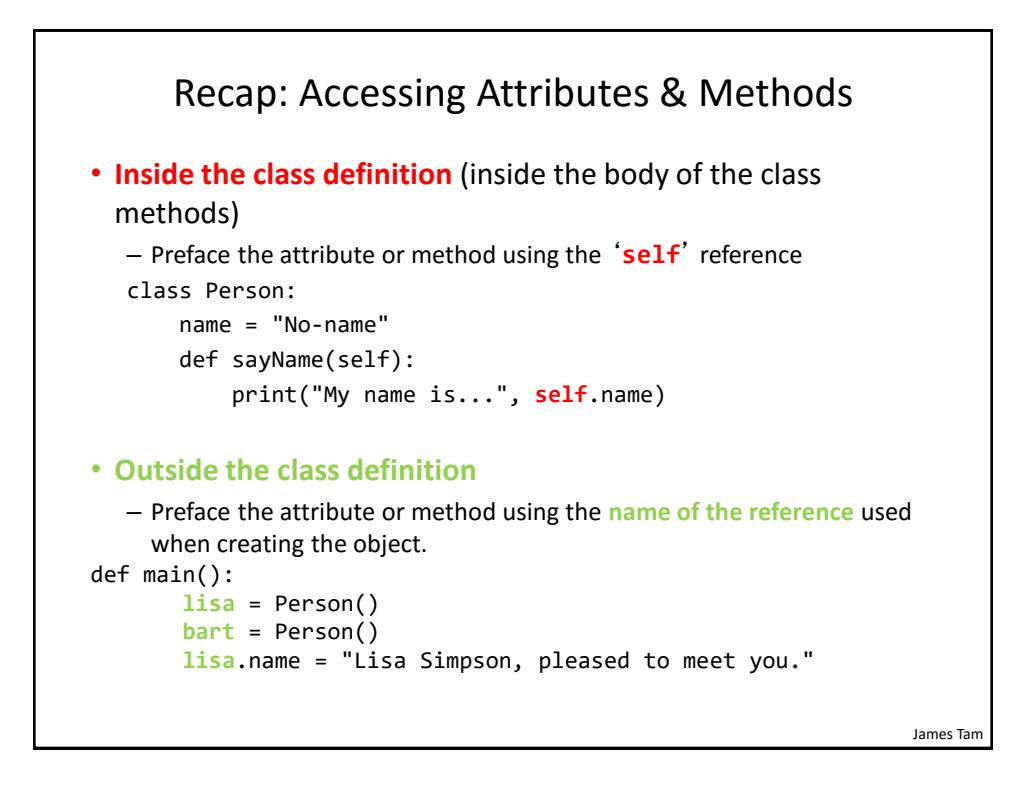

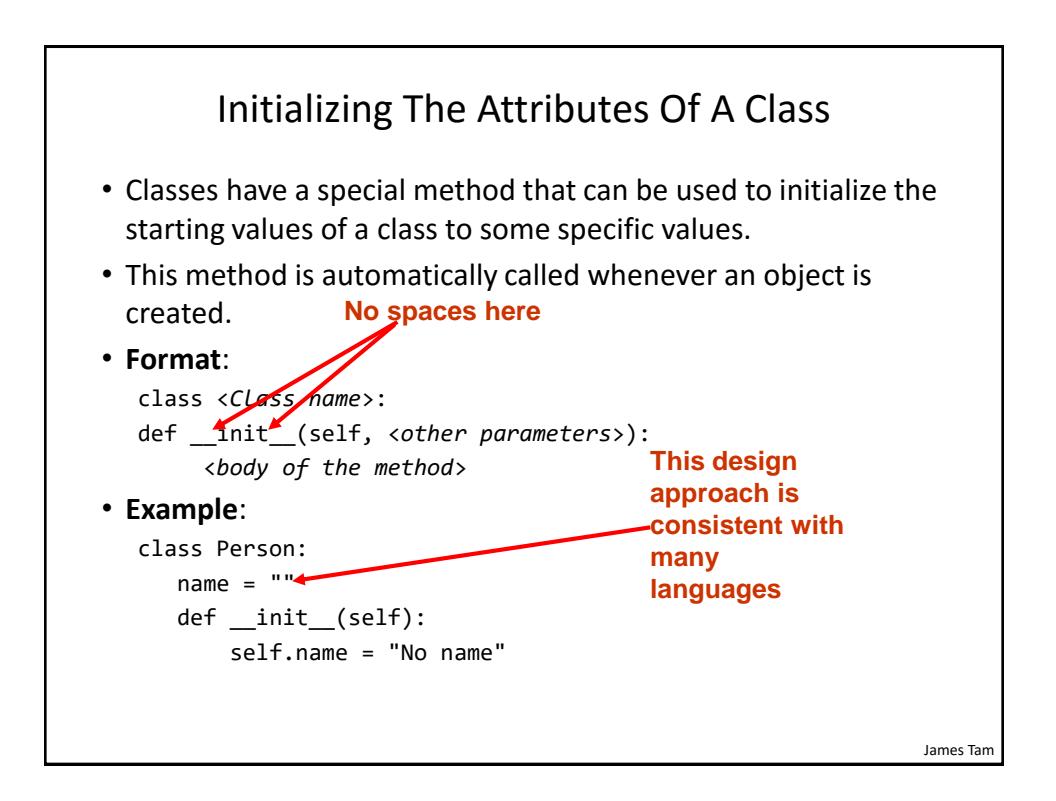

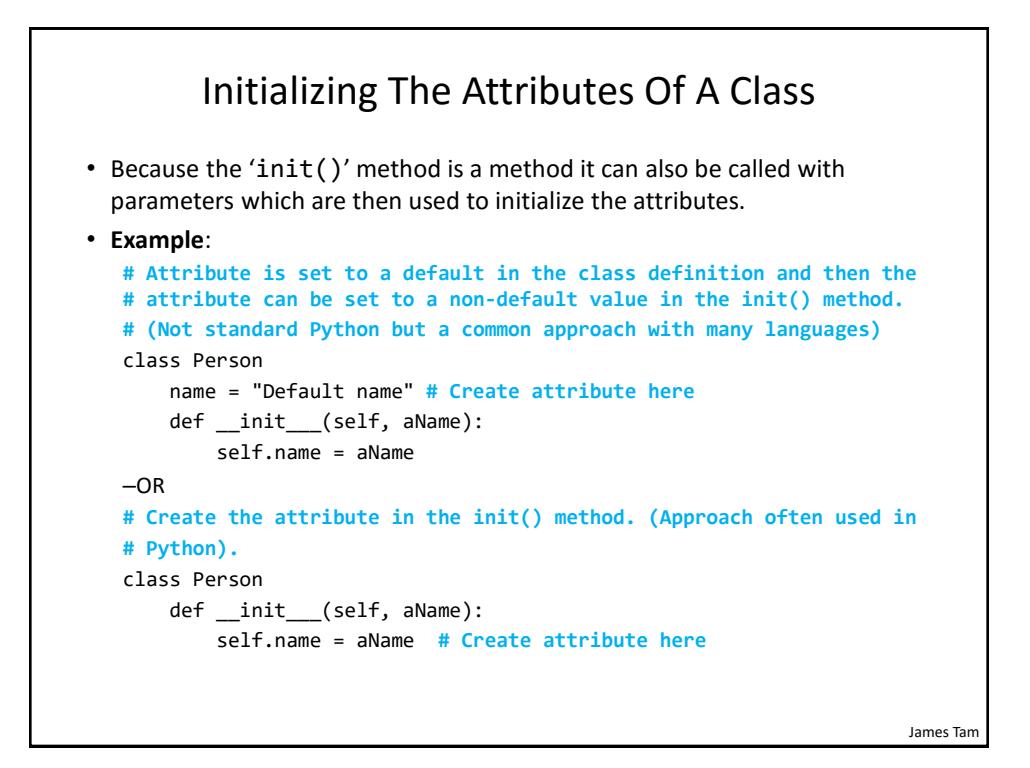

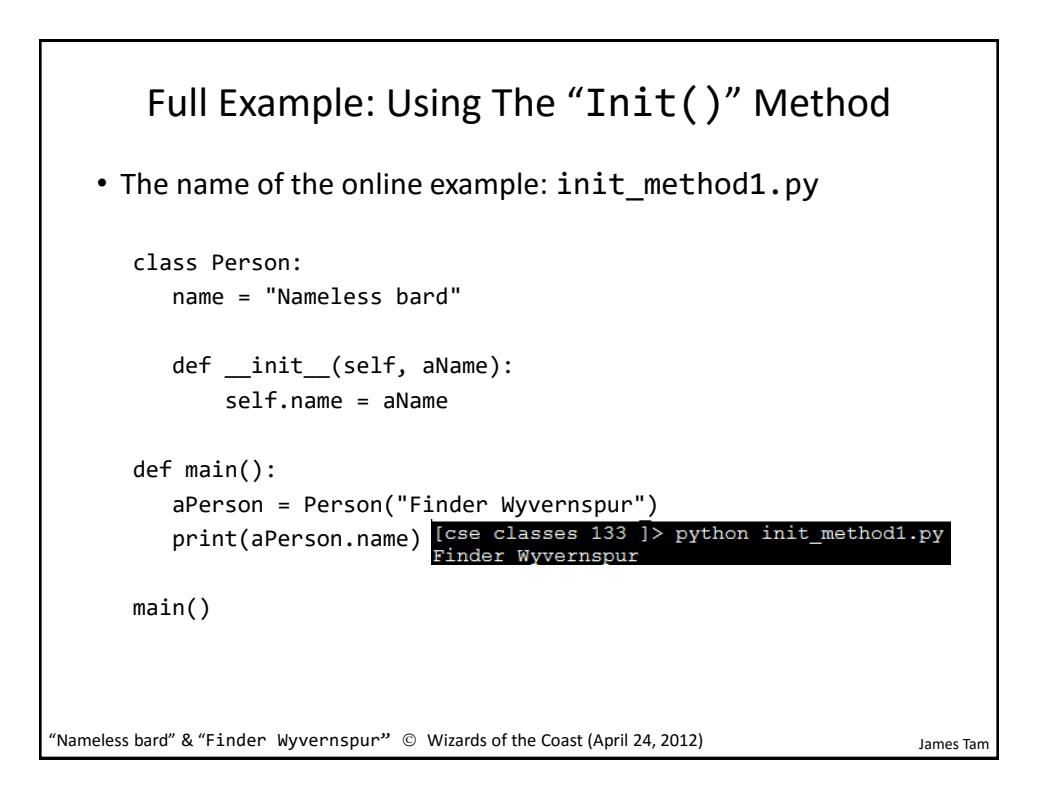

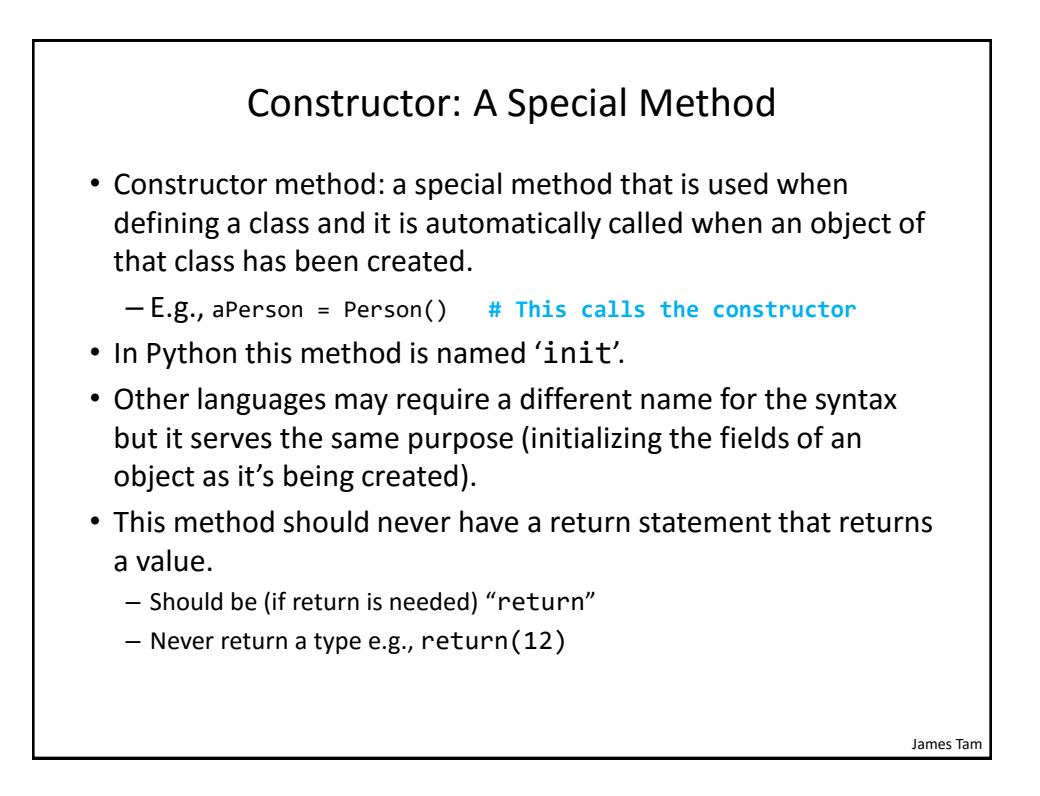

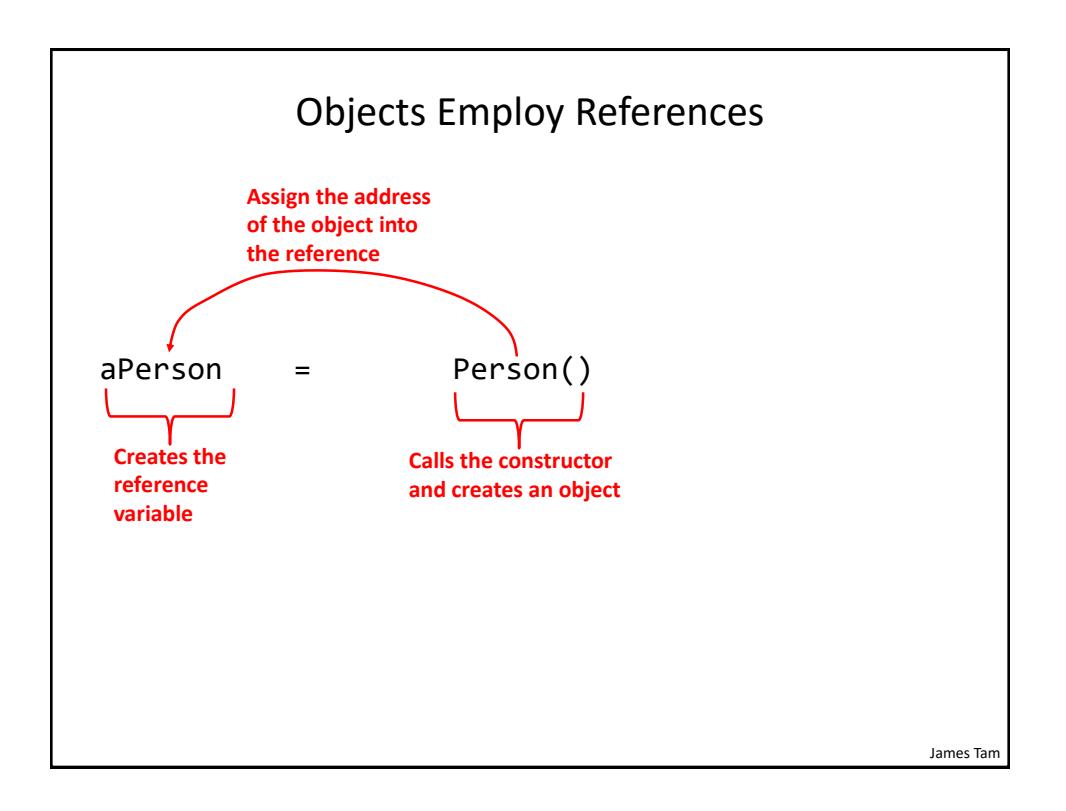

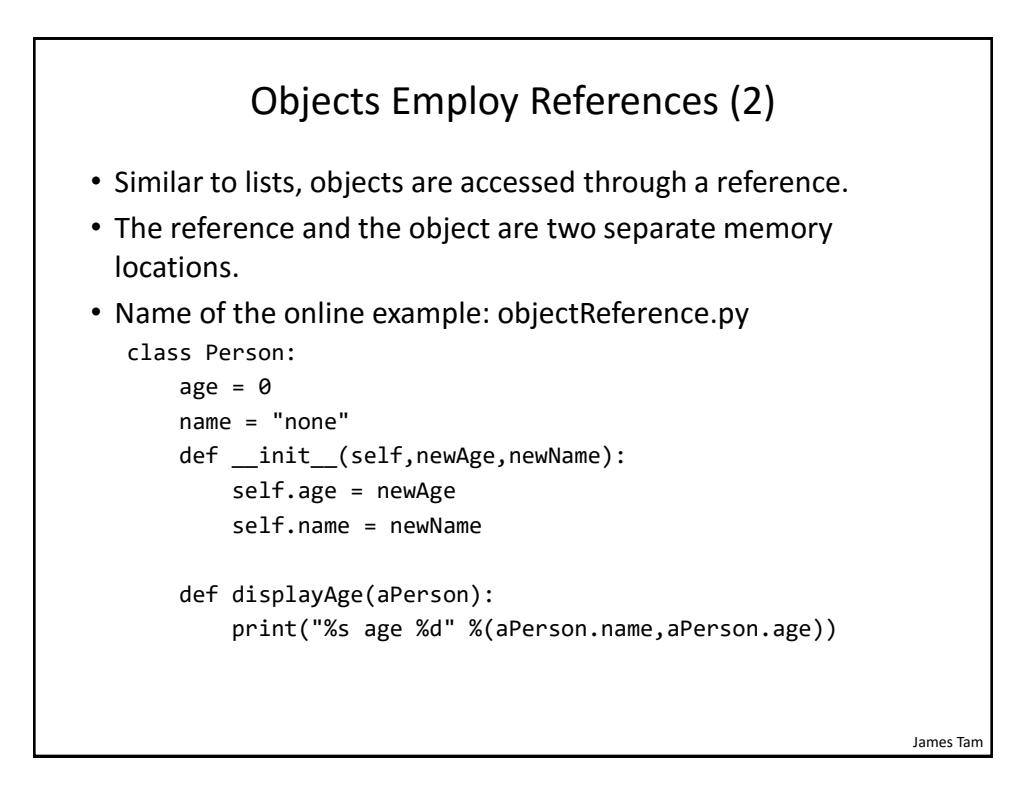

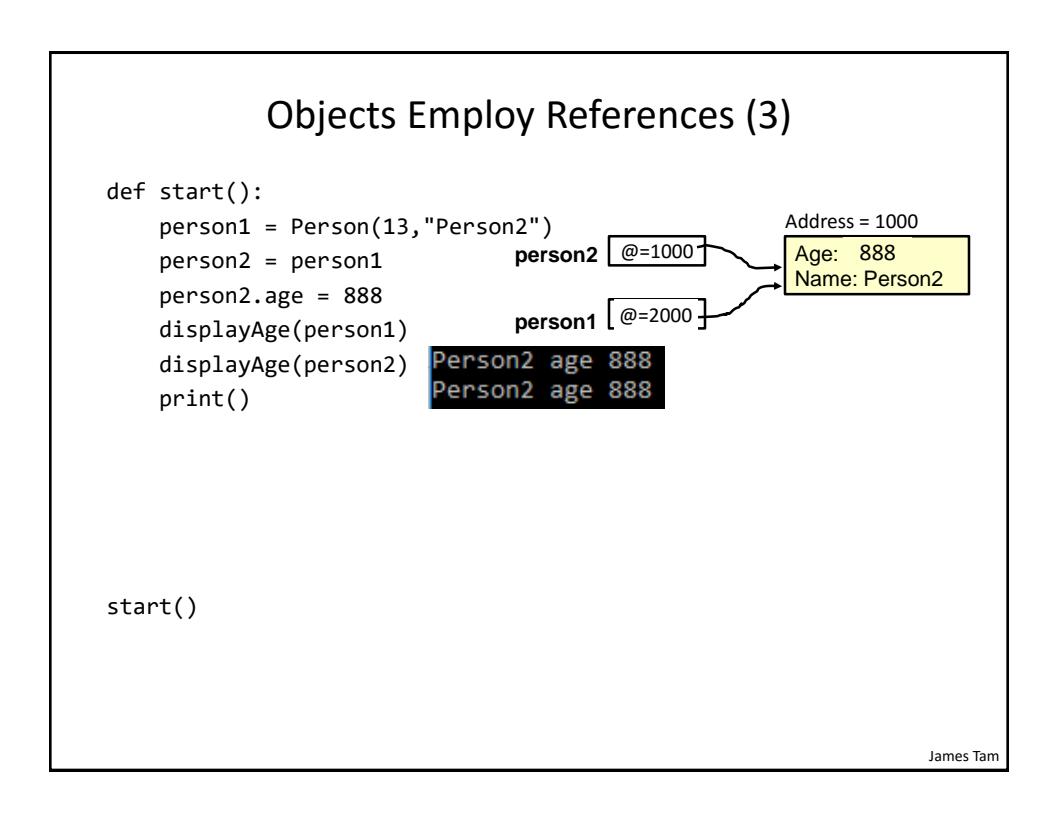

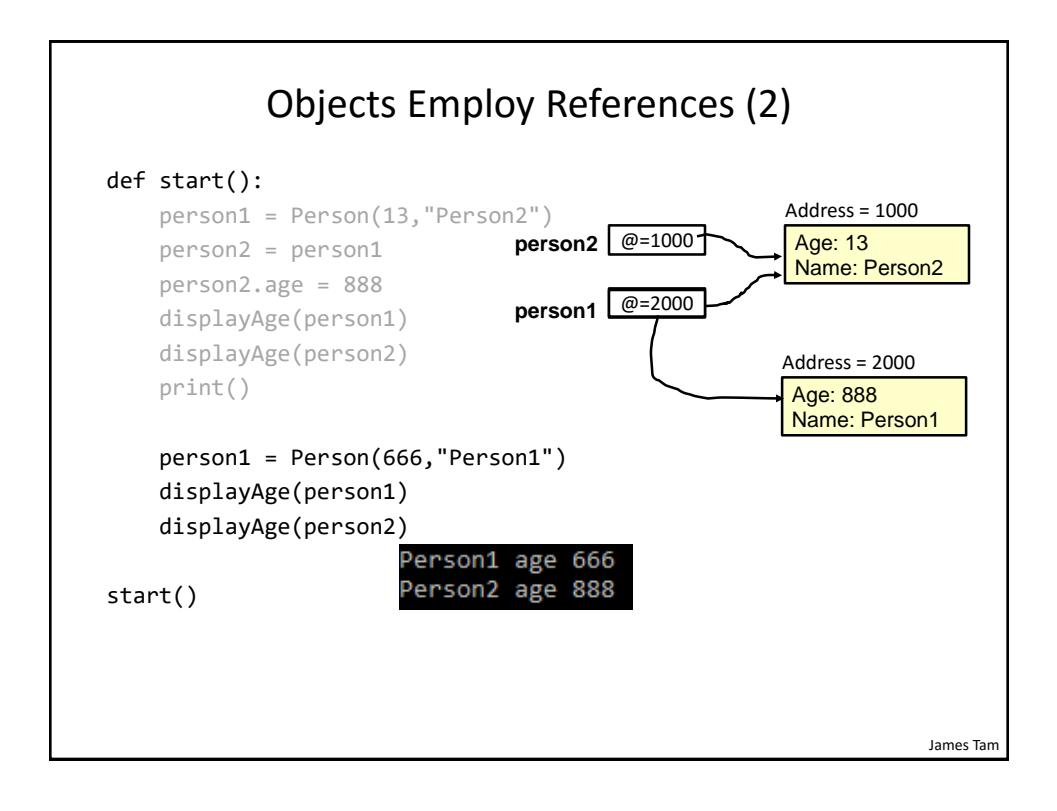

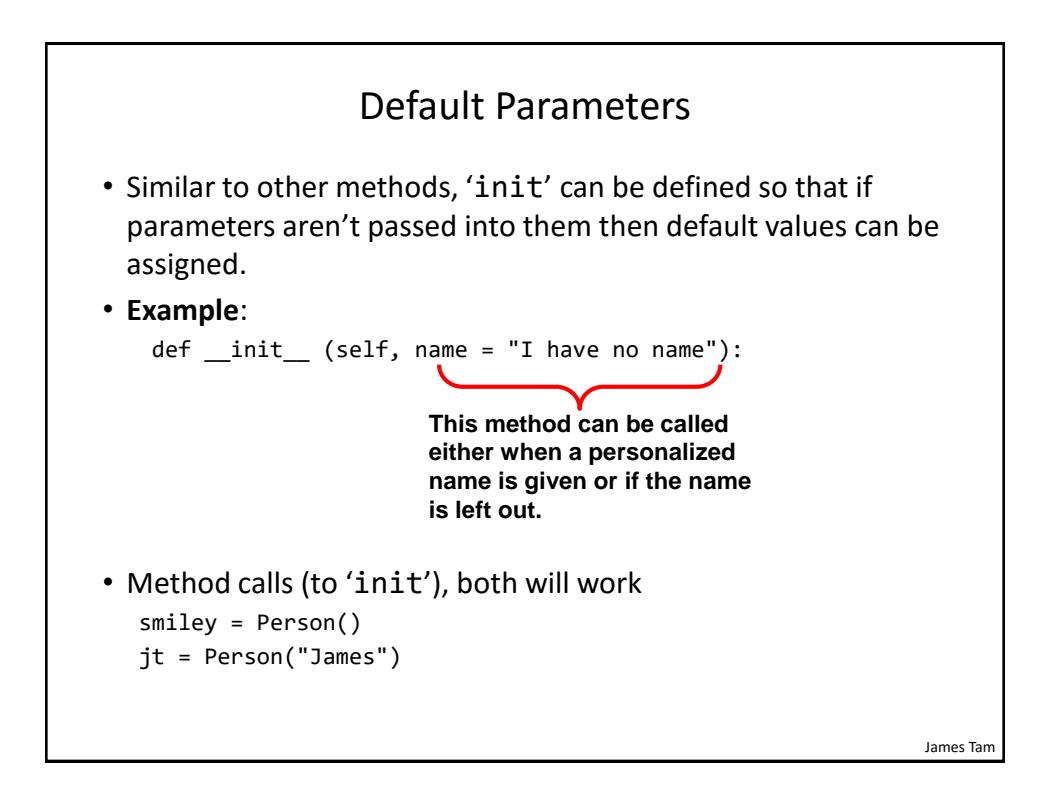

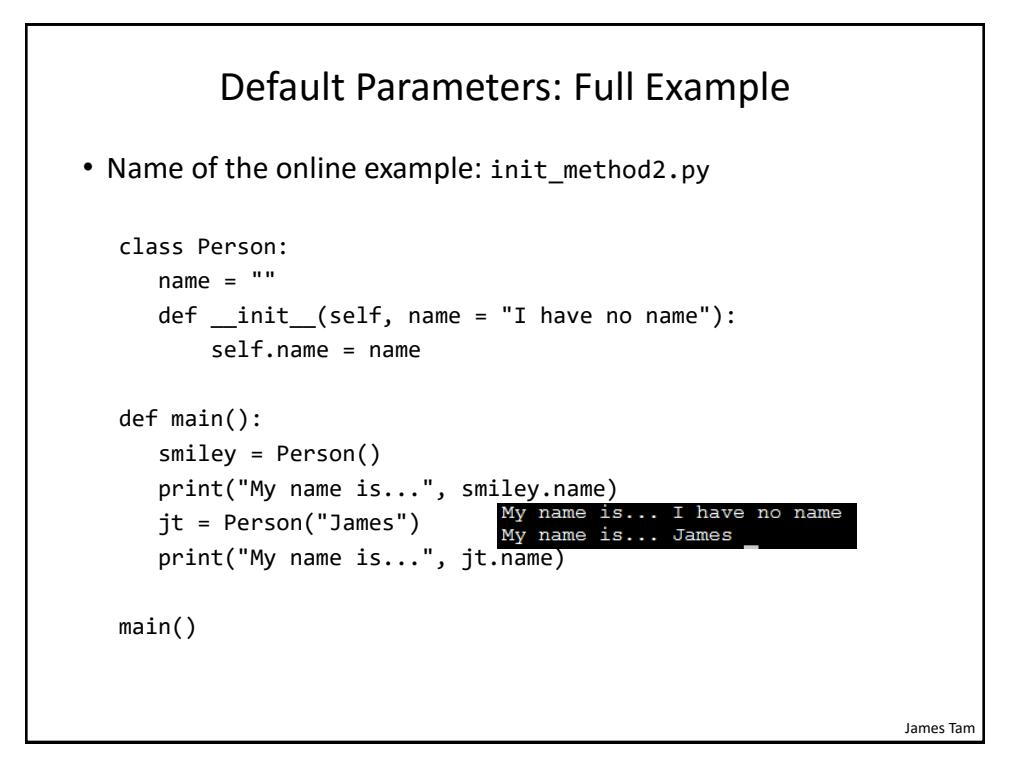

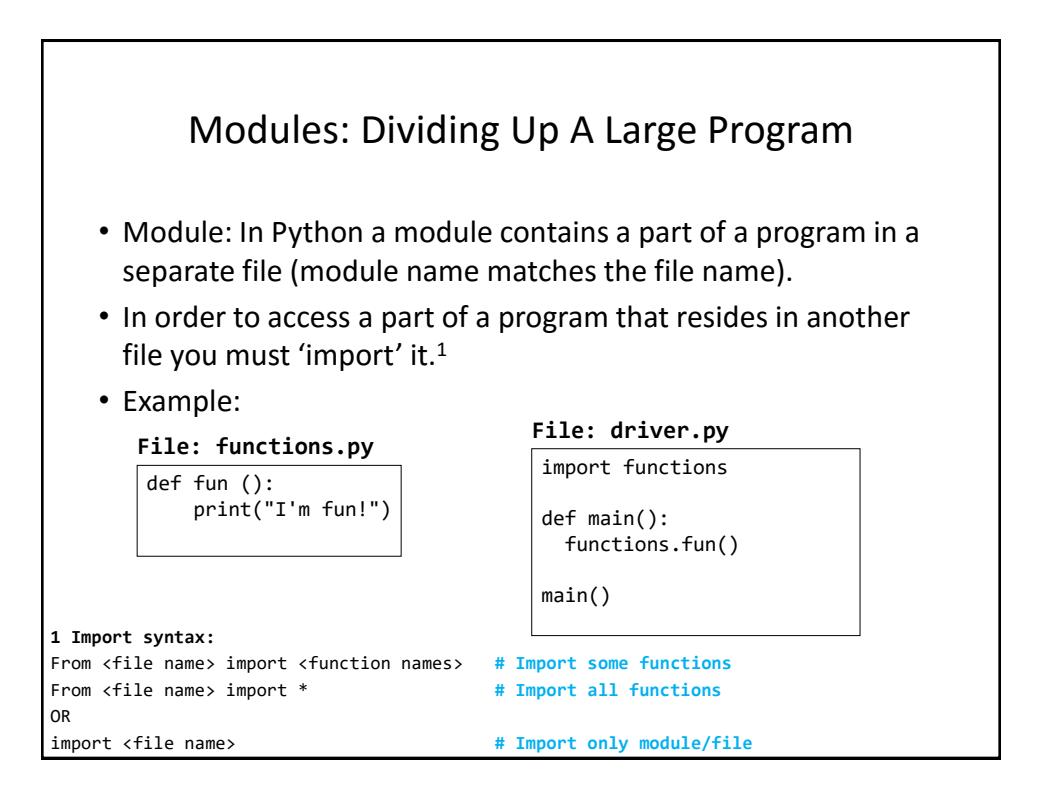

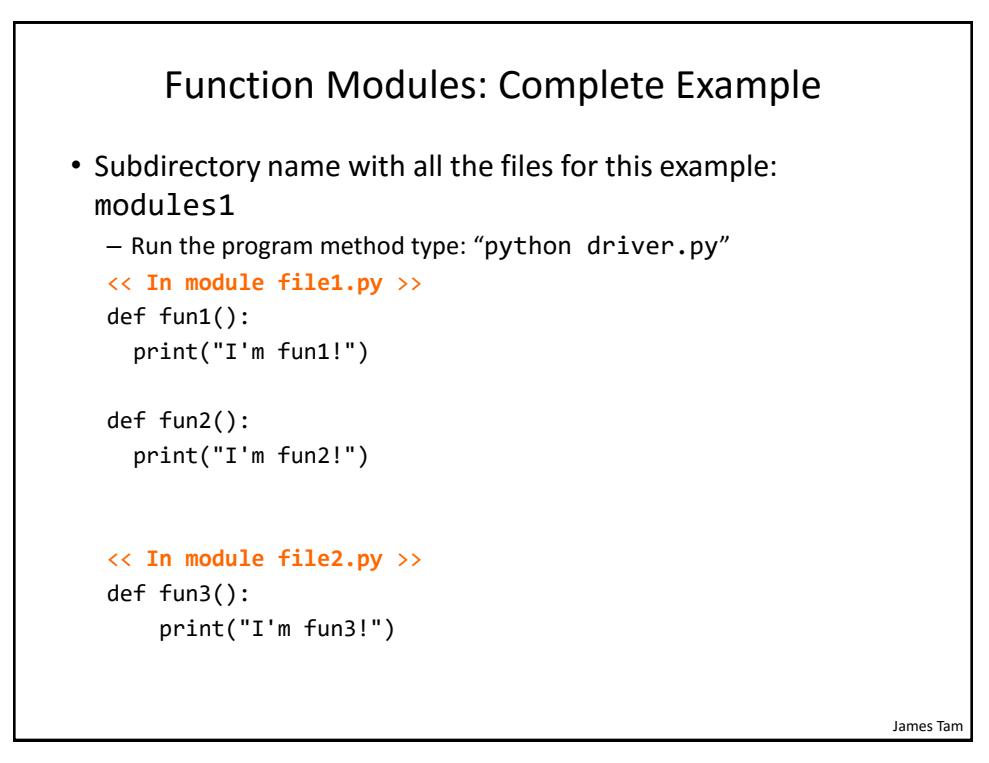

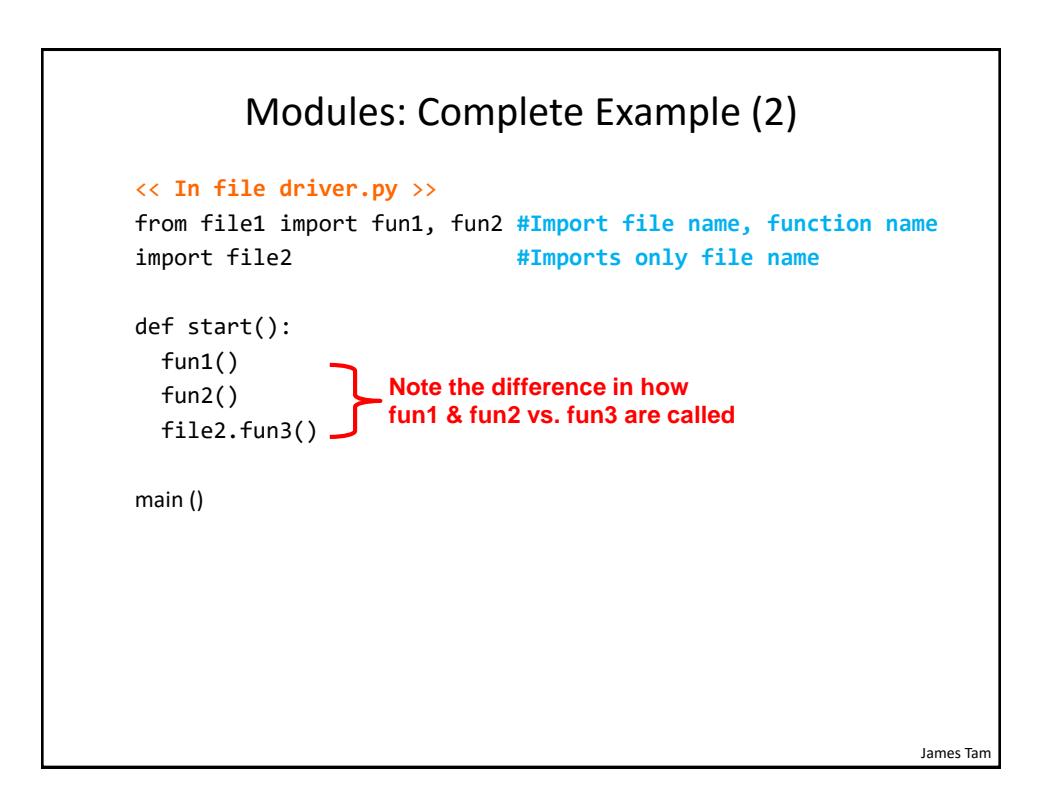

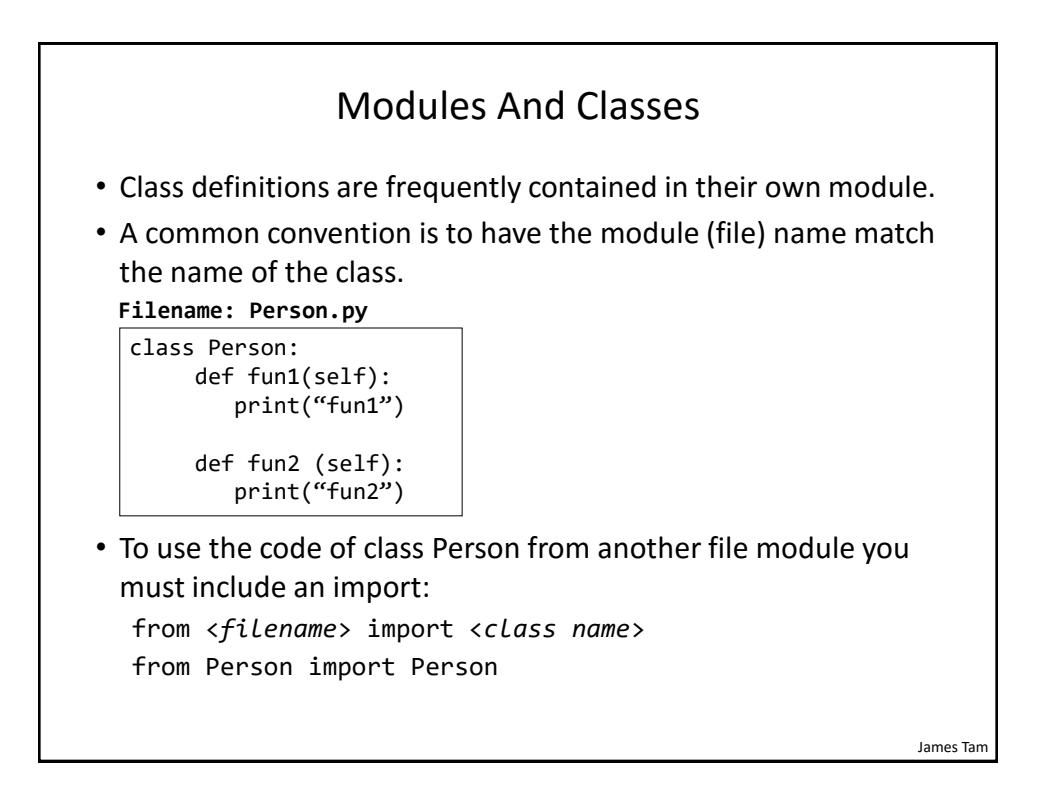

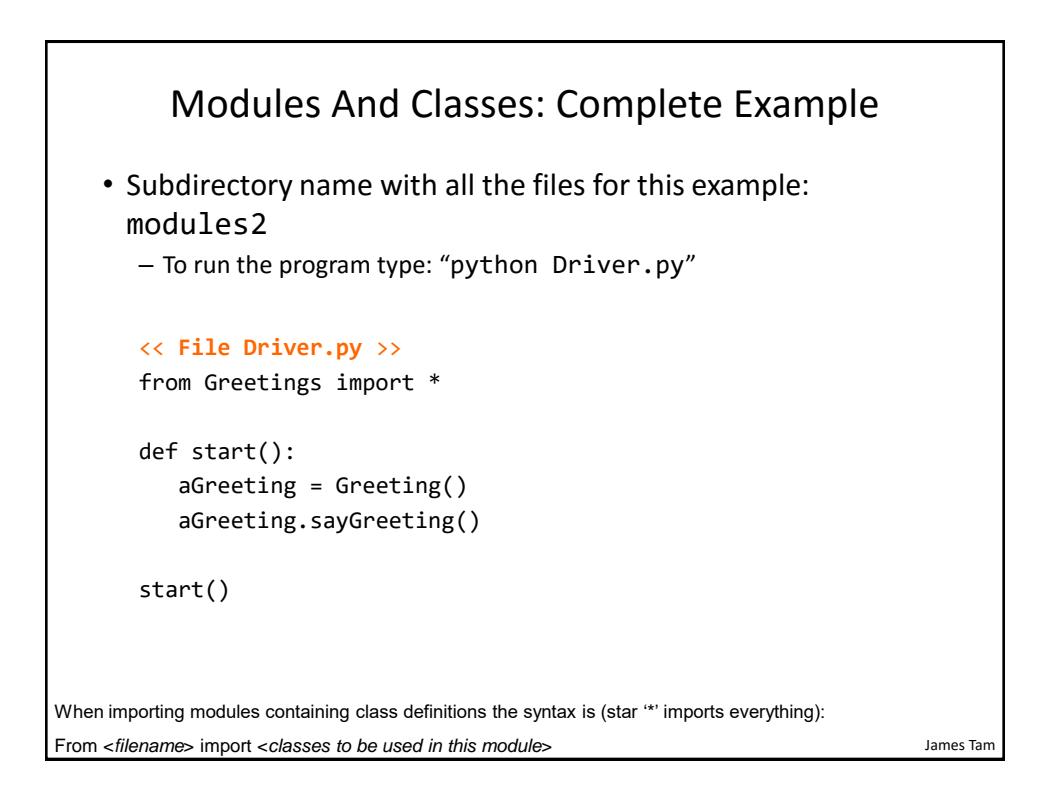

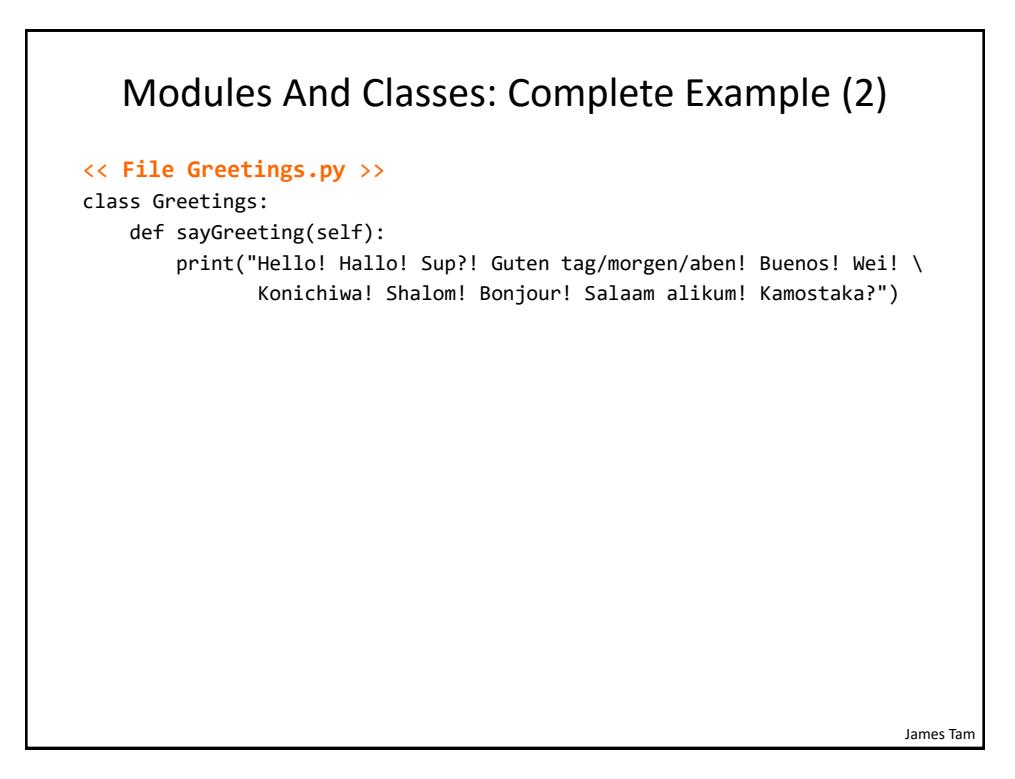

# James Tam **Calling A Classes' Method** Inside Another Method Of The Same Class • Similar to how attributes must be preceded by the keyword 'self' before they can be accessed so must the classes' methods: • **Example**: class Bar:  $x = 1$ def fun1(self): print(self.x) **# Accessing attribute 'x'** def fun2(self): **self.fun1() # Calling method 'fun1'**

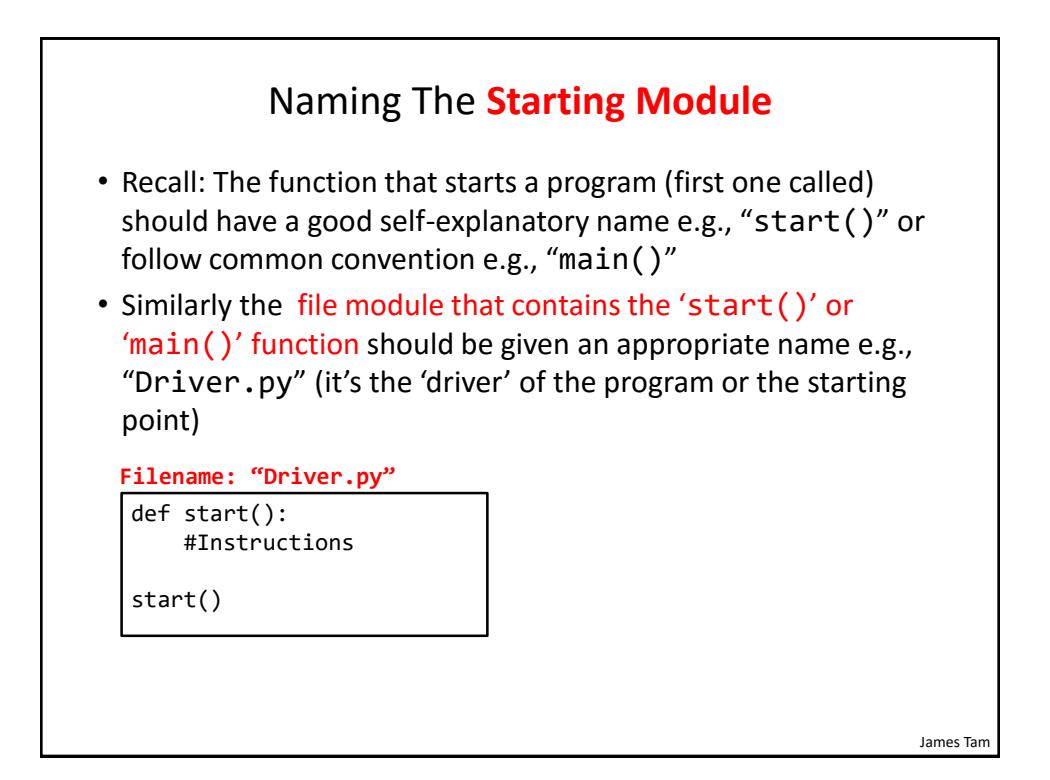

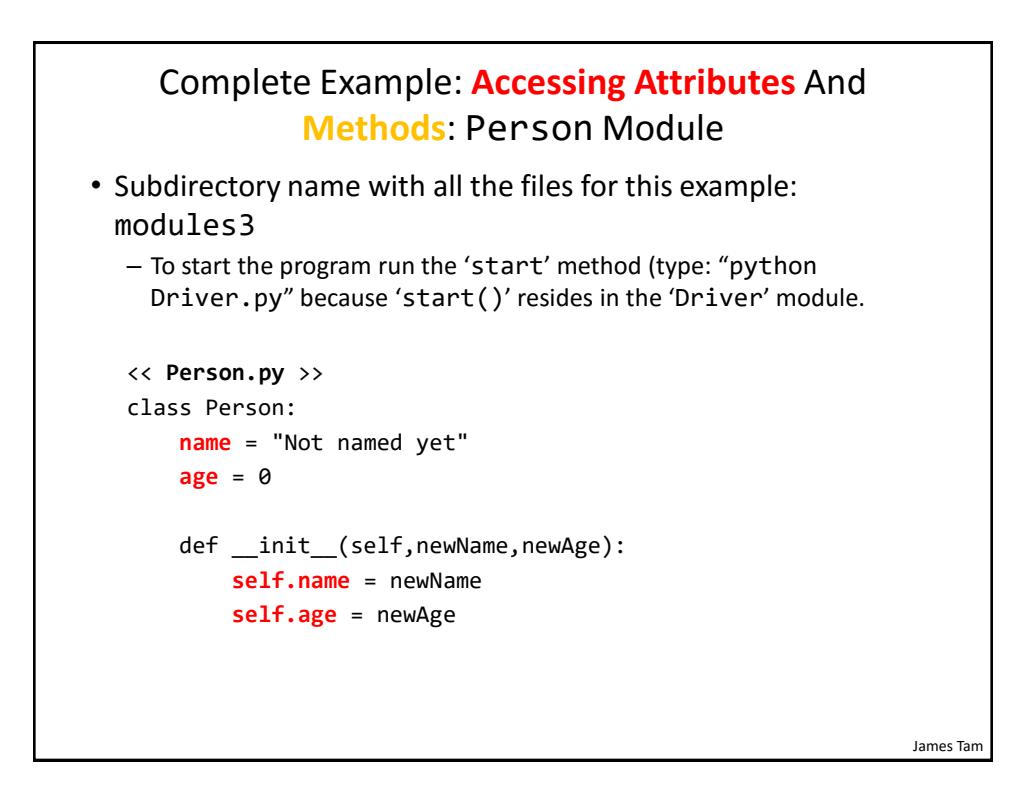

#### Complete Example: Accessing **Attributes** And **Methods**: Person Module (2)

```
def haveBirthday(self):
    print("Happy Birthday!")
    self.mature()
```

```
def mature(self):
    self.age = self.age + 1
```
James Tam

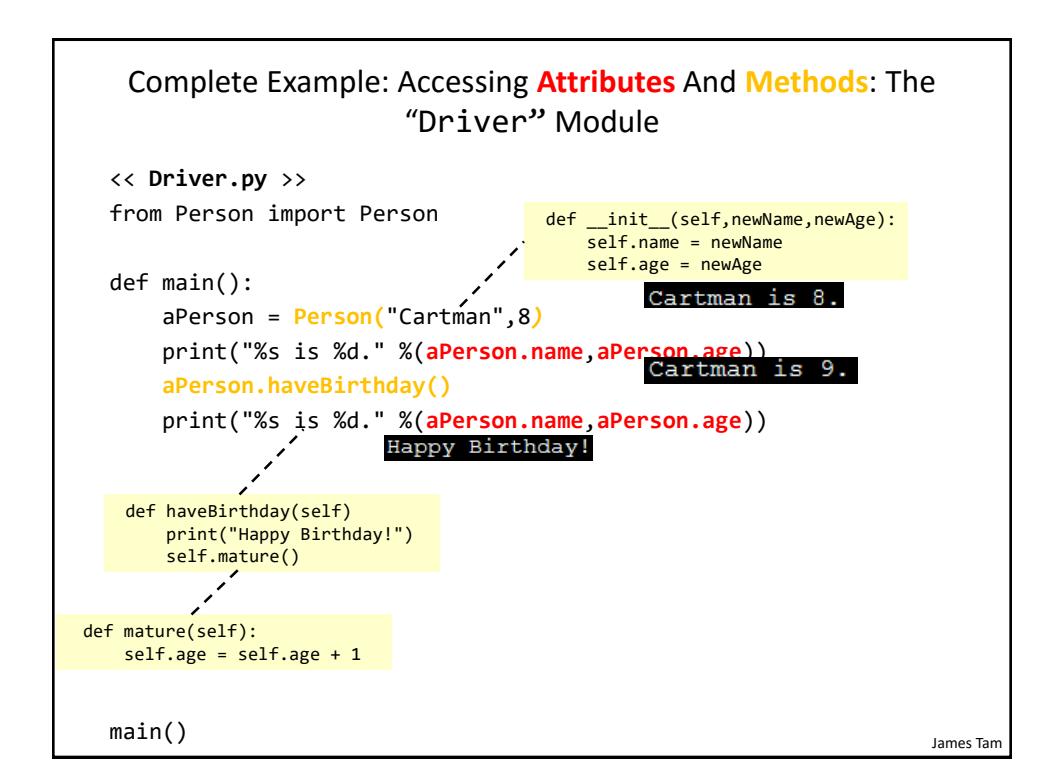

## After This Section You Should Now Know • How to define an arbitrary composite type using a class • What are the benefits of defining a composite type by using a class definition over using a list • How to create instances of a class (instantiate) • How to access and change the attributes (fields) of a class • How to define methods/call methods of a class • What is the 'self' parameter and why is it needed • What is a constructor ( \_\_init \_\_\_ in Python), when it is used and why is it used • How to write a method with default parameters

• How to divide your program into different modules

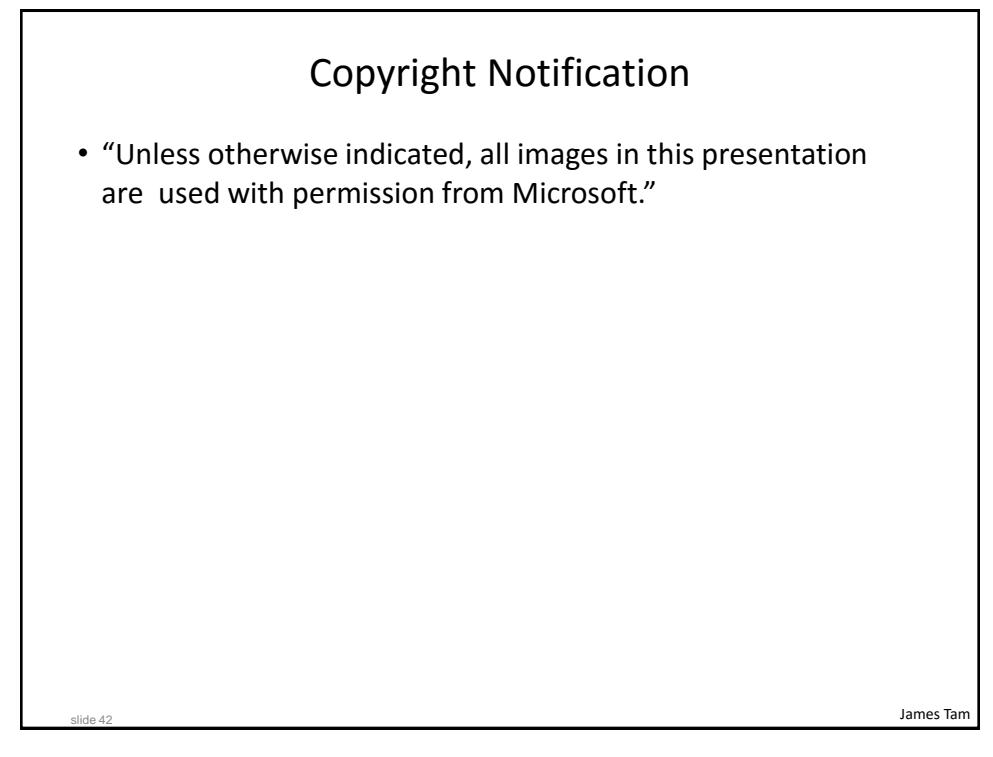